# **paddy power 2 up bet builder**

- 1. paddy power 2 up bet builder
- 2. paddy power 2 up bet builder :sortudos slots
- 3. paddy power 2 up bet builder :casino mastercard

# **paddy power 2 up bet builder**

#### Resumo:

**paddy power 2 up bet builder : Descubra o potencial de vitória em mka.arq.br! Registre-se hoje e reivindique um bônus especial para acelerar sua sorte!**  contente:

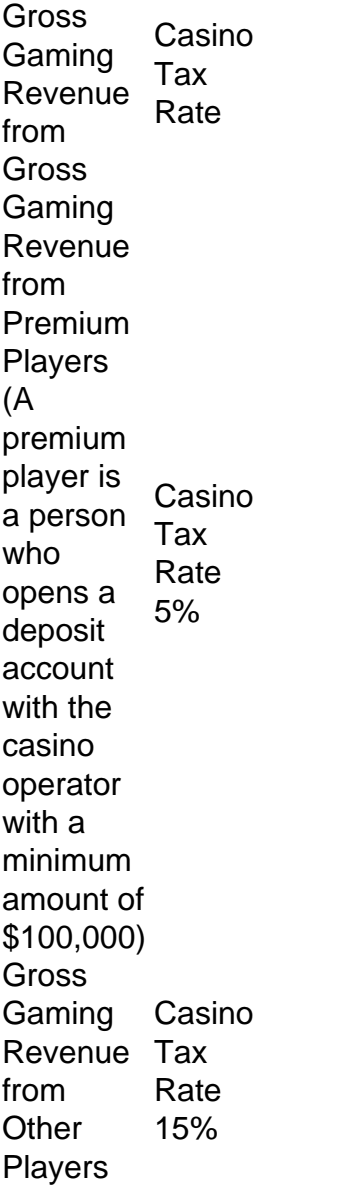

#### [paddy power 2 up bet builder](/aplicativo-de-aposta-a-partir-de-1-real-2024-08-15-id-3244.pdf)

As mentioned above, Casino is based on Nicholas Pileggi's nonfiction book about Frank Lefty Rosenthal, and what led Pileggi to write about him was a 1980 report about a domestic argument between Rosenthal and his wife, Geri McGee (played in Casino by Sharon Stone).

O show será transmitido em paddy power 2 up bet builder VH1 e MTV2. Existem várias maneiras de capturar o

épico, incluindo on-line com um login provedor. Provedoresde streamings Streaming ing da Step -Televisão: Philo ( Fubo), Vidgo a YouTube TV; ou uma assinatura na SlingTV também pode dar–lhe acesso à BEST". Hip Hop Awards 2024 : Como assistir gratuitamente À noite De Serviços como PsychloouFubossérie...

Como assistir ao BIT Hip Hop Awards 2024

ive Stream for Free n linkedin. com : pulso- how,watch abet/hip hop -wards-2024-1live tre...

informações Itens.

### **paddy power 2 up bet builder :sortudos slots**

A Bet365 é uma das casas de apostas esportiva, mais populares e confiáveis do mundo. Fundada em paddy power 2 up bet builder 2000, a empresa tem paddy power 2 up bet builder sede no Reino Unido que está licenciada ou regulamentaada pela Autoridade dos Jogos da Grande Londres!A Be3,64 oferece um ampla variedadede mercados para probabilidadeS desportiva ", incluindo futebol o basquete), tênis na corrida por cavalos E muito Mais;

Além disso, a Bet365 também oferece um cassino online. Umcasinos ao vivo e jogos de cain com apostaes em paddy power 2 up bet builder Jogos virtuais! A empresa é conhecida por paddy power 2 up bet builder plataforma para probabilidadeS intuitiva E fácil De usar; bem como pela alta excelente atendimento do clientee opçõesde pagamento seguram".

Para criar uma conta na Bet365, é necessário visitar o site oficial da empresa em paddy power 2 up bet builder bet365-com e aclicar sobre "Registrar -se". Em seguida, você será direcionado para um formulário de registro; no qual terá necessidade fornecer algumas informações pessoais básicas: como nome), endereçode Email

Após concluir o processo de registro, você poderá fazer um depósito na paddy power 2 up bet builder conta usando uma variedade que opções para pagamentos como cartõesde crédito e débito. portefolioes eletrônicos E transferência a bancária! Em seguida também Você poderão começar A apostar em paddy power 2 up bet builder seus esportes ou jogos do casino favoritome aproveitar as promoções com ofertaS especiais da Bet365:

### **Jogo privado "Piggy" no Roblox: uma experiência única com 100 Players**

No dia 8 de novembro de 2024, o jogo "Piggy" se tornou privado no Roblox, embora tenha sido brevemente tornado público novamente antes de ficar privado mais uma vez. Isso ocorreu de acordo com o desenvolvedor MiniToon, que esqueceu de deixá-lo novamente público depois de trabalhar com a equipe do Roblox para corrigir problemas de arquivamento de jogos.

O jogo "Piggy", um grande sucesso na plataforma, foi originalmente liberado em paddy power 2 up bet builder Maio de 2024, onde, mais tarde, foi lançada uma versão especial com mais 100 Players – "Pippy, mas é 100 Player.". Nesta versão, o mecanismo de jogo permanece o mesmo, porém com mais criaturas, dando um tom mais desafiador e emocionante à experiência.

Este grande sucesso veio com vários itens cosméticos do jogo que podem ser encontrados, incluindo uma skin exclusiva de ouro, conhecida como "Brabet". Além disso, na versão "Piggy, mas é 100 Players", as mecânicas de jogo mais complicadas envolvem o trabalho em paddy power 2 up bet builder equipe entre os jogadores, bem como o conhecimento da orientação para escapar do jogo. Isso tem demonstrado ser um pouco mais desafiador do que o jogo convencional com 8 Players.

Para promover uma jogabilidade ainda mais desafiadora para o jogador, os desenvolvedores

definiram limites nos recursos básicos do jogo, como a vida e o dano. Além disso, o comportamento dos inimigos foi alterado e se mostrou mais amenazador, exigindo dos jogadores que usem mais estratégia – algo importante no ambiente do Roblox, especialmente quando se trata de jogos populares como "Piggy".

Portanto, o jogo "Piggy but it's 100 Players" é para seus fãs, com um bônus especial para aqueles que desejam explorar uma experiência mais ampla em paddy power 2 up bet builder relação ao tema assustador. Um desafio estimulante criado pelos excelentes desenvolvedores do jogo e adaptado ao ambiente do Roblox recompensará os jogadores que decidirem experimentar a "experiência de ouro" com mais 99 jogadores e o medo intenso de "Brabet" adicionando um requinte ainda maior!

# **paddy power 2 up bet builder :casino mastercard**

### **paddy power 2 up bet builder**

### **Introdução aos Tickets no Zendesk**

A plataforma de suporte e gestão de relacionamento com clientes, Zendesk, permite aos seus utilizadores gerirem tarefas, problemas e comunicações com clientes. Um **ticket no Zendesk** é uma solicitação de suporte ou problema relatado por um utilizador final. Neste artigo, vamos mostrar-lhe como abrir um ticket no Zendesk, fornecendo orientações claras passo a passo para auxiliá-lo no seu processo.

### **Criando um Ticket no Zendesk**

Siga as etapas abaixo para criar um ticket no Zendesk:

- Passe o rato sobre o ícone **"+"** no canto superior direito e, em paddy power 2 up bet builder 1. seguida, selecione **"Ticket"**. Isso irá abrir um formulário em paddy power 2 up bet builder branco para que você possa inserir as informações necessárias.
- 2. Caso o solicitante seja um utilizador registado, comece a introduzir o seu nome, o domínio de e-mail ou o nome da organização no campo **"Solicitante"**, e os resultados relevantes irão aparecer. Se o utilizador ainda não estiver registado, terá de se registar para poder abrir um ticket. Em alternativa, se o utilizador preferir mantê-lo anónimo, selecione **"Criar como utilizador anónimo"**.
- Introduza os detalhes do ticket, tais como o **"Assunto"**, a **"Prioridade"** e a **"Tipologia"**. 3. Em seguida, introduza uma descrição detalhada da paddy power 2 up bet builder solicitação ou problema no campo **"Mensagem"**.
- 4. Depois de ter preenchido todas as informações necessárias, clique em paddy power 2 up bet builder **"Enviar como Novo"**.

#### **Criando um Ticket em paddy power 2 up bet builder Nome de um Utilizador**

Em alguns casos, pode ser útil criar um ticket em paddy power 2 up bet builder nome de um utilizador. Isto acontece frequentemente quando um utilizador solicita assistência, mas não consegue aceder à paddy power 2 up bet builder conta. Para criar um ticket em paddy power 2 up bet builder nome de um utilizador:

- 1. Comece pelo passo 1 acima para criar um novo ticket.
- 2. Introduza o seu nome e endereço de e-mail no campo **"Solicitante"** em paddy power 2 up

bet builder vez do nome e endereço de e-mail do utilizador final.

Introduza os detalhes do ticket, tais como o **"Assunto"**, a **"Prioridade"** e a **"Tipologia"**, 3. bem como uma descrição detalhada do problema do utilizador final no campo **"Mensagem"**.

### **Aprofundamento dos Conhecimentos: Perguntas Frequentes**

\* Posso mudar o meu número de ID inicial de ticket no Zendesk? **Resposta:** Sim, é possível modificar o seu número de ID inicial de ticket

Author: mka.arq.br Subject: paddy power 2 up bet builder Keywords: paddy power 2 up bet builder Update: 2024/8/15 5:00:07